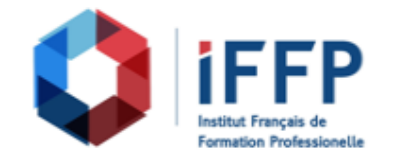

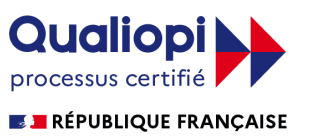

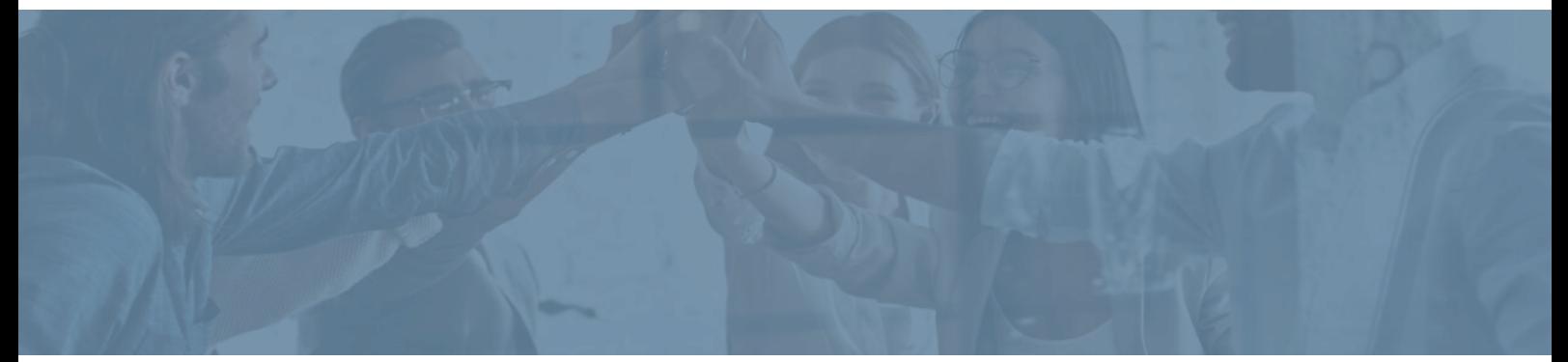

## **Formation CSS, donner du style à ses pages Web**

**Durée** : 14 heures **Certification** : BTS services informatiques aux organisations option solutions logicielles et applications métiers (SIO SLAM)

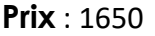

## **Prix** : 1650 **Référence** : 2102001

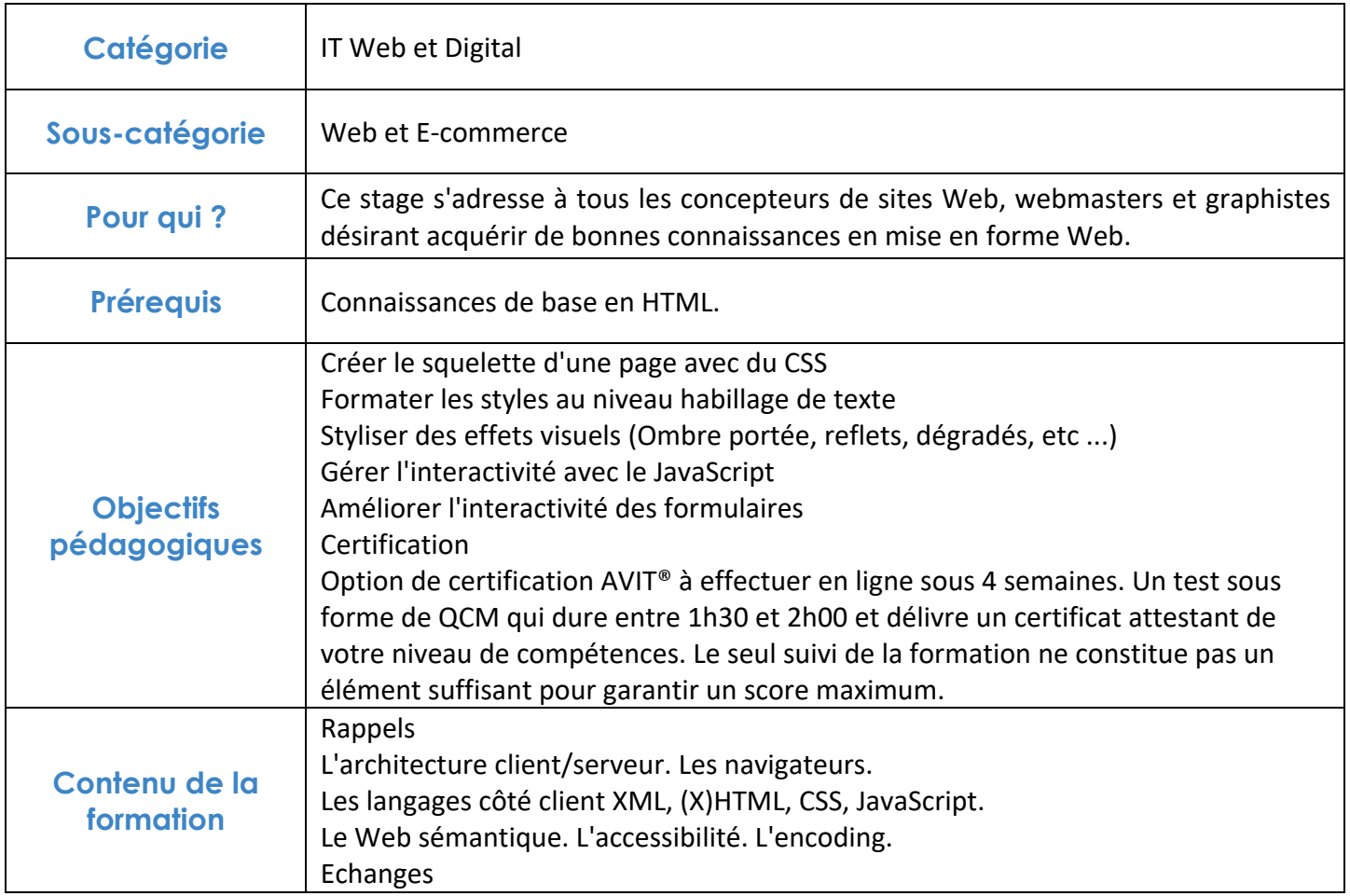

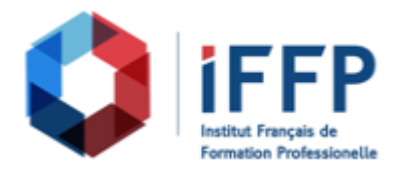

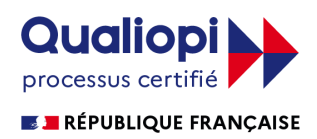

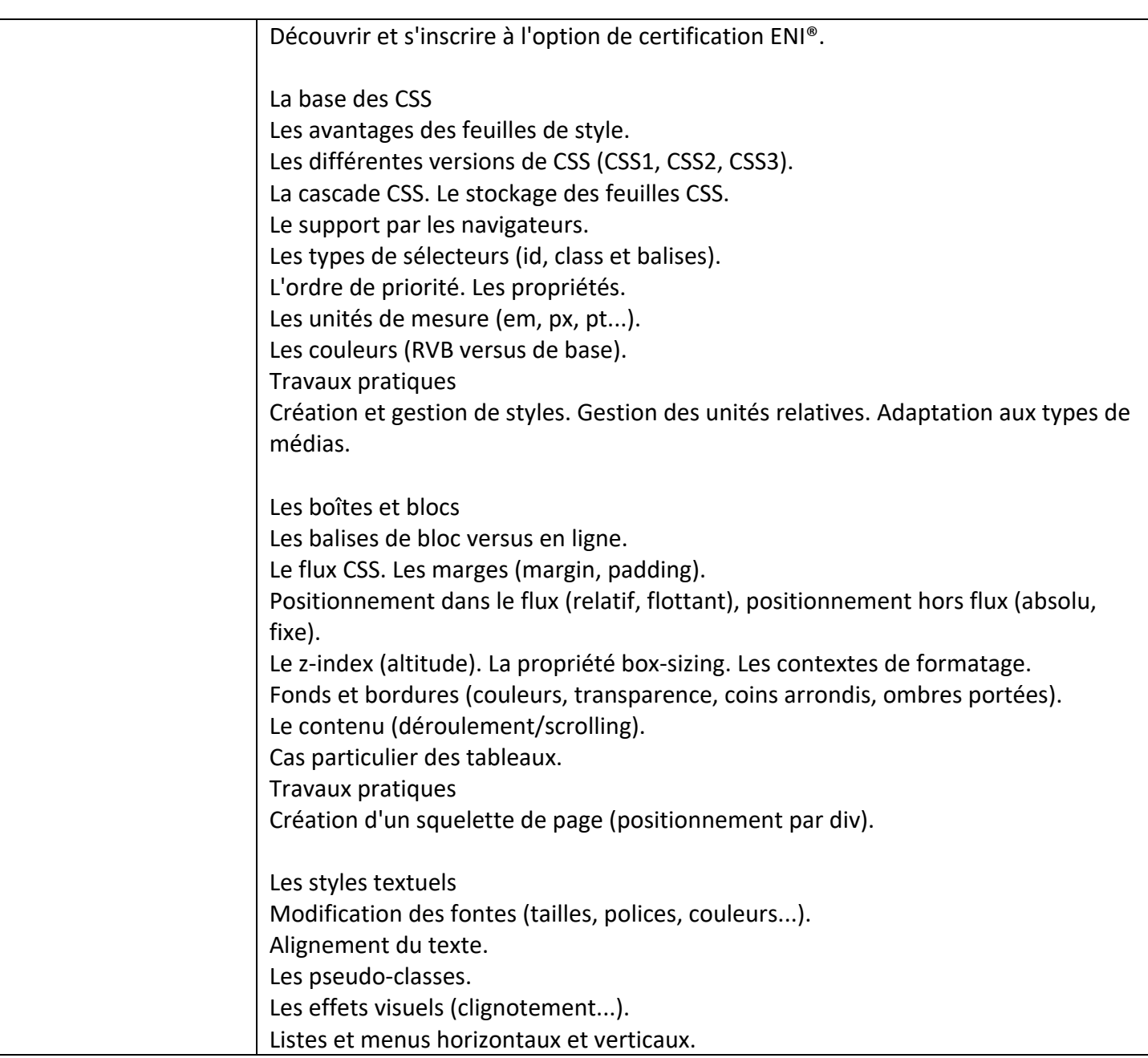

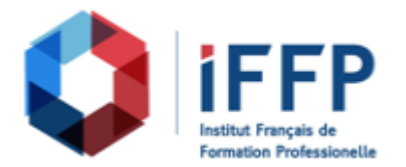

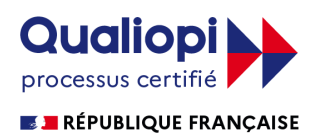

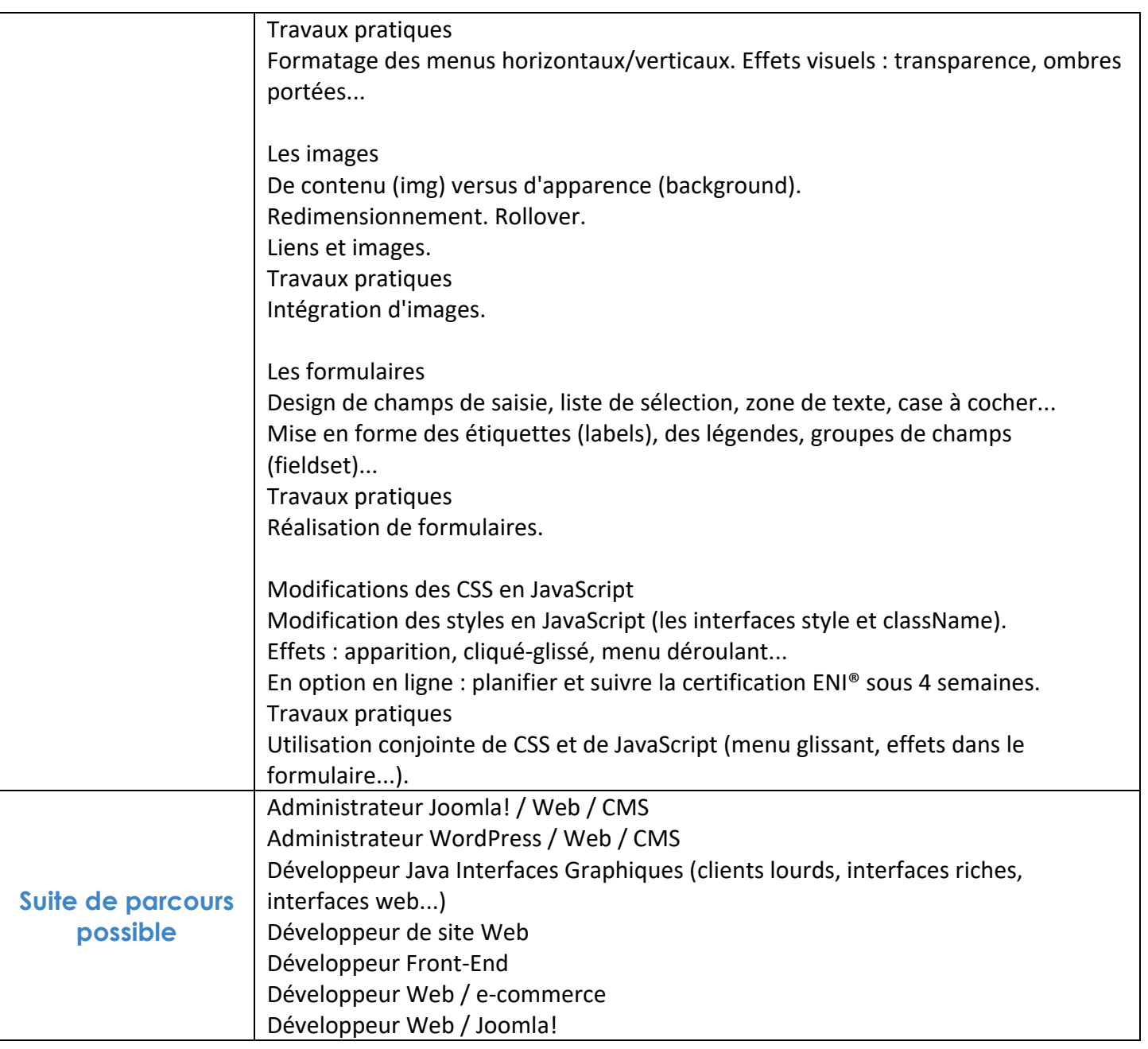

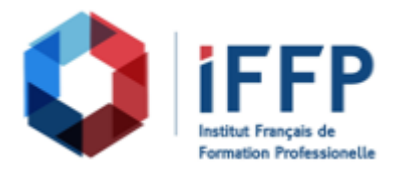

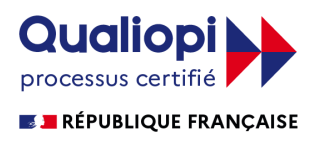

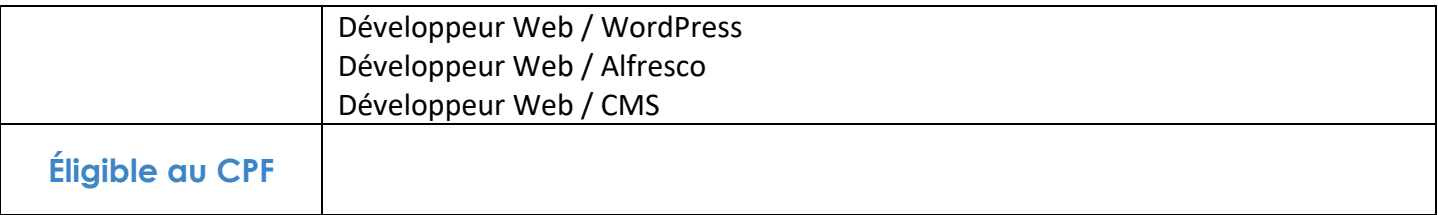

## **FINANCEMENTS**

**OPCO OPCA FAF Pôle Emploi** La Région

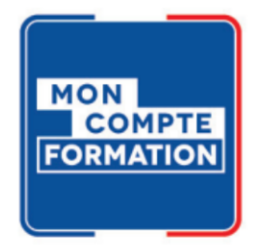

## **CONTACTS**

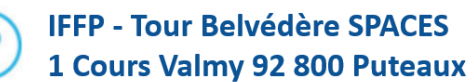

01 80 88 44 55

administration@iffp.pro